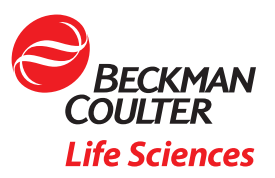

## Beckman Coulter Instrument PC Networking Requirements

## Overview

P

This document describes the minimum technical criteria required to connect a Beckman instrument PC to your local network and/or the internet. By following all the suggestions below, your instrument can safely be connected to the network; even for systems where networking was not previously recommended.

This guidance is intended to be shared with your computer administrator or IT department to ensure your instruments are secure prior to connecting your instrument PC to the network.

## Before Connecting to the Network

Prior to making changes to the configuration of your instrument PC, it is recommended to backup any critical files.

Ensure your instrument PC meets the following requirements:

- Configure automatic backups, if possible.
- Software and/or institutional firewall is enabled for all network types.
	- o TIP: If you have Biomek Method Launcher installed and are using a product other than Microsoft© Windows Firewall, you must add a process exception for "C:\Program Files (x86)\Biomek Method Launcher\BiomekRuntime.exe" to use remote features. If you use the Vi-CELL BLU analyzer, Beckman Coulter recommends using only the preconfigured Microsoft Windows Firewall.
- Antivirus software is installed with the following directories excluded from real-time scanning:

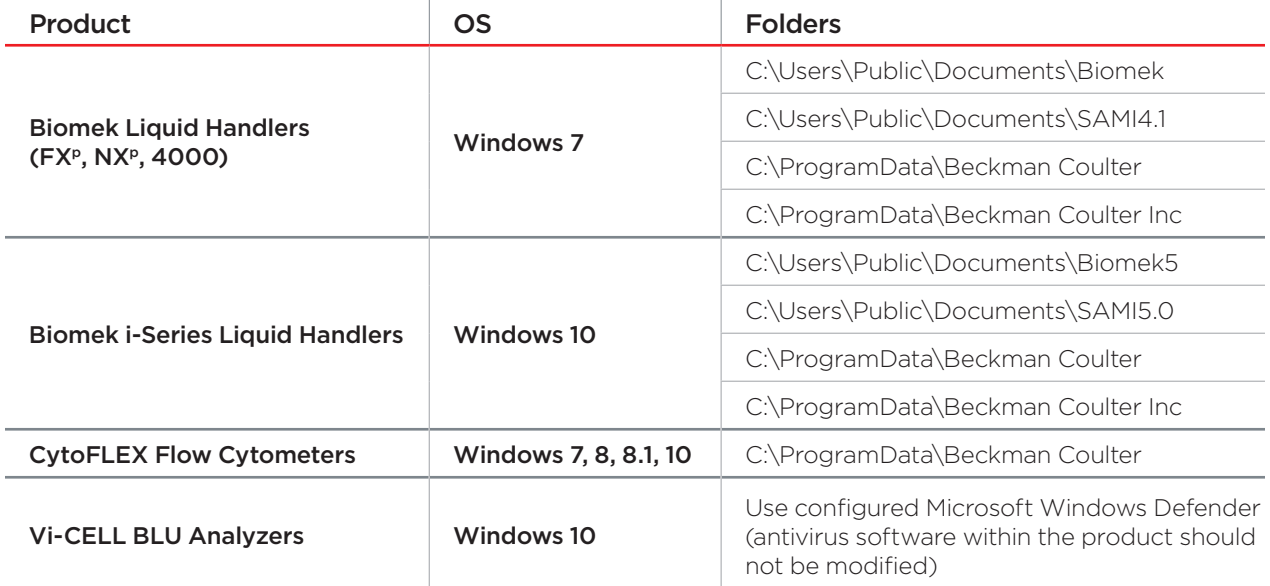

- Microsoft<sup>®</sup> Windows AutoPlay disabled
- Microsoft<sup>®</sup> Windows Update enabled for critical updates

For CytoFLEX and Biomek instruments, enable Windows Update to automatically receive critical updates

o TIP: If updates have not been previously downloaded, perform a one-time download of the Cumulative Update package from a secure machine and install on each system prior to connecting to the network. Ensure all updates are downloaded and installed prior to connecting to the internet for the first time.

For Vi-CELL BLU instruments, automatic Windows updates should remain disabled. While critical security updates may be applied manually by qualified lab or customer IT personnel, it is the customer's responsibility to validate the instrument functionality has not been altered.

- Microsoft<sup>®</sup> Windows OS version 7, or newer
	- o TIP: We recommend XP-based systems remain isolated.
- Check with your IT department to ensure any additional internal requirements are met.

If the preceding firewall and/or antivirus requirements are not already implemented through  $3<sup>rd</sup>$ party software on the instrument PC, the following free firewall and antivirus software is included with Microsoft<sup>®</sup> Windows:

- Microsoft<sup>®</sup> Windows Firewall
- Microsoft<sup>®</sup> Windows Defender (antivirus)

After implementing the above network security requirements, the machine may be safely connected to the local network and/or internet.

## Additional Recommendations

In addition to the required steps detailed above, instrument owners/operators should consider taking additional measures to safeguard their data. These steps may include physical access controls to restrict instrument/lab access, digital access controls to restrict access to the PC, employee training to avoid preventable incidents, regular backups of critical data and auditing measures to ensure compliance with the above policies.to avoid preventable incidents and auditing measures to ensure compliance with the above policies.

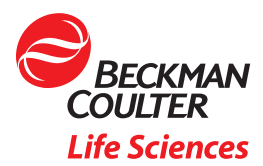

© 2019 Beckman Coulter Life Sciences. All rights reserved. Beckman Coulter, the stylized logo, and the Beckman Coulter product and service marks mentioned herein are trademarks or registered trademarks of Beckman Coulter, Inc. in the United States and other countries. All other trademarks are the property of their respective owners.

For Beckman Coulter's worldwide office locations and phone numbers, please visit Contact Us at [beckman.com](http://beckman.com/home) MULTI-5327TCH04.19